## Inhaltsverzeichnis

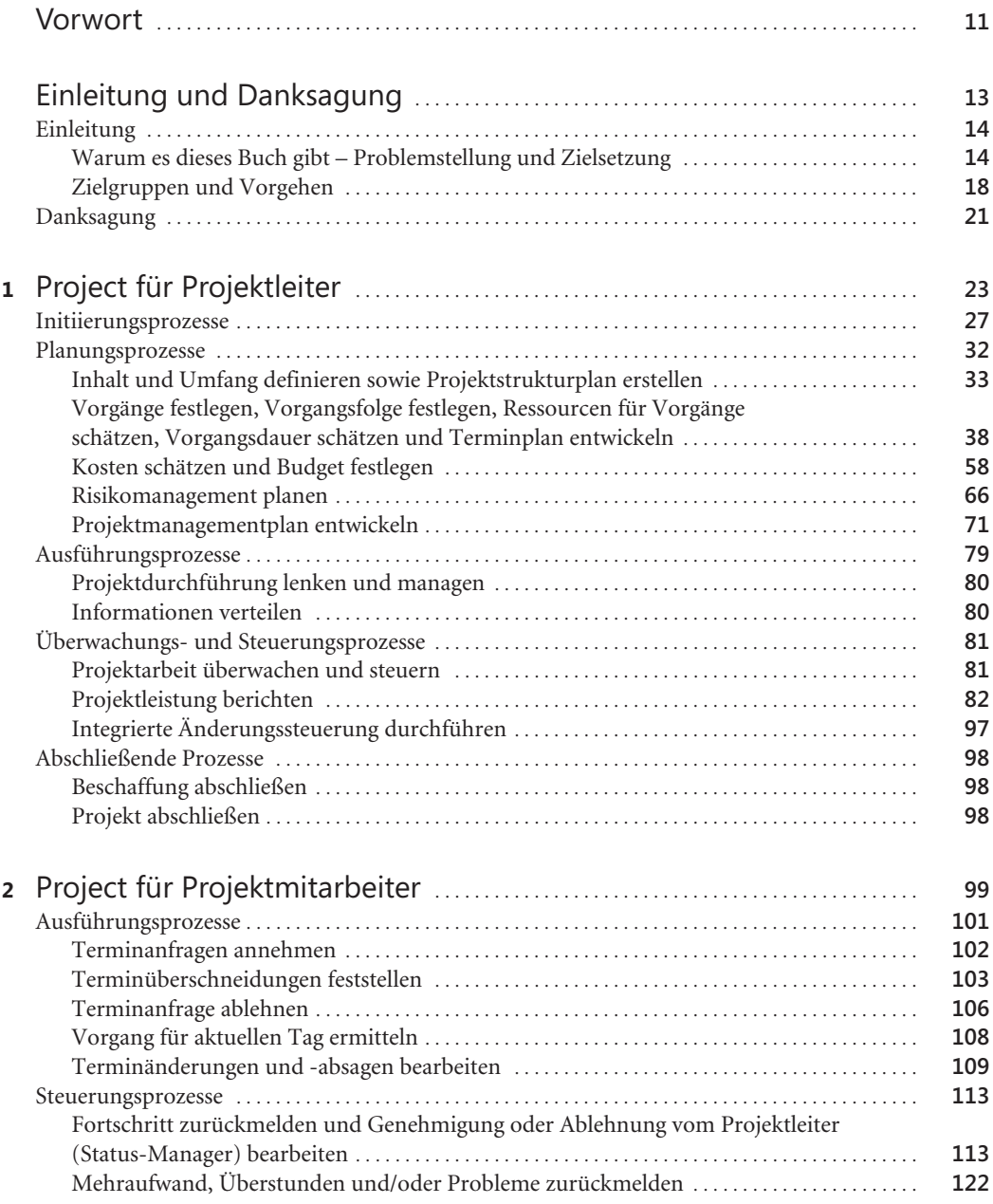

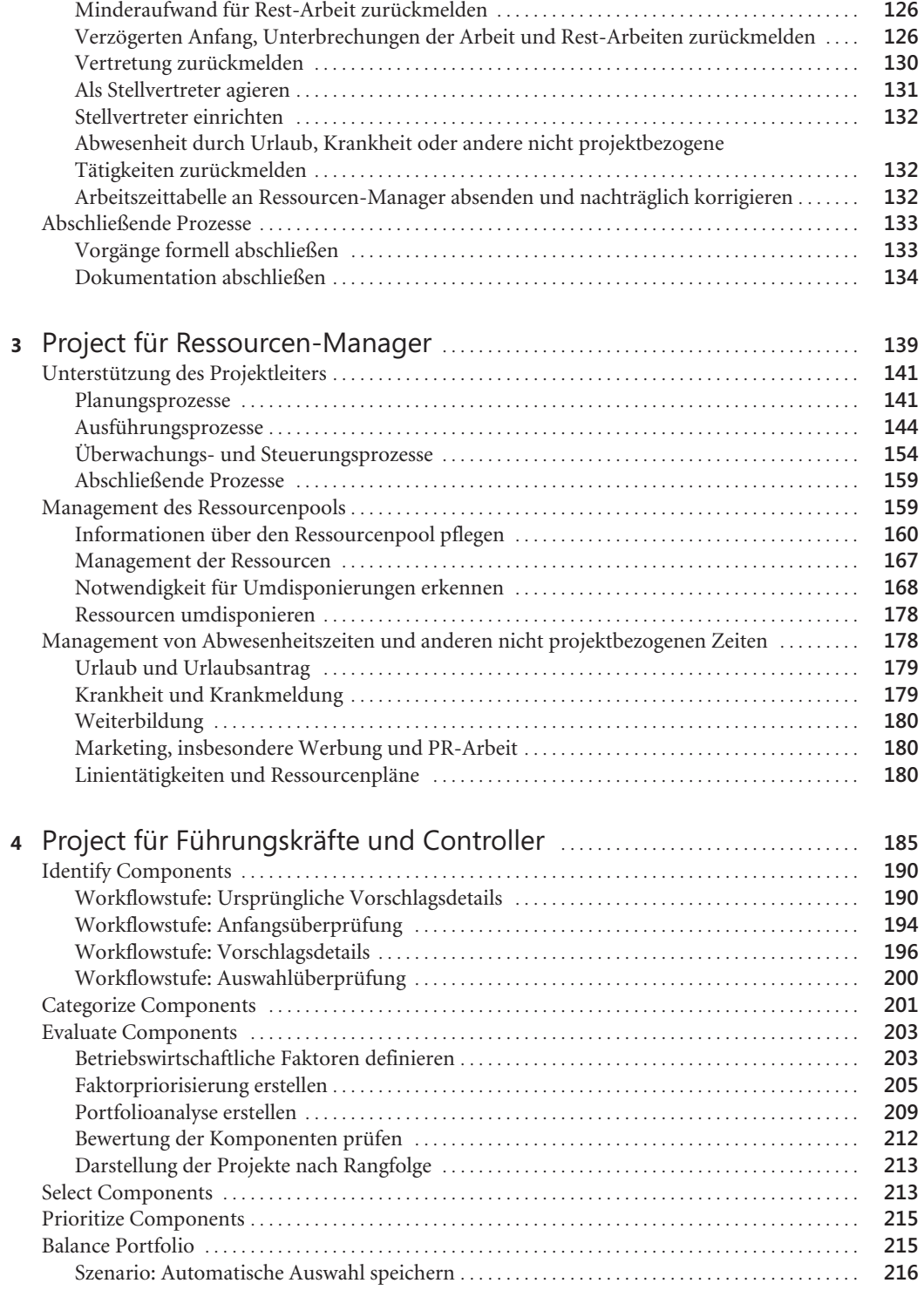

**7**

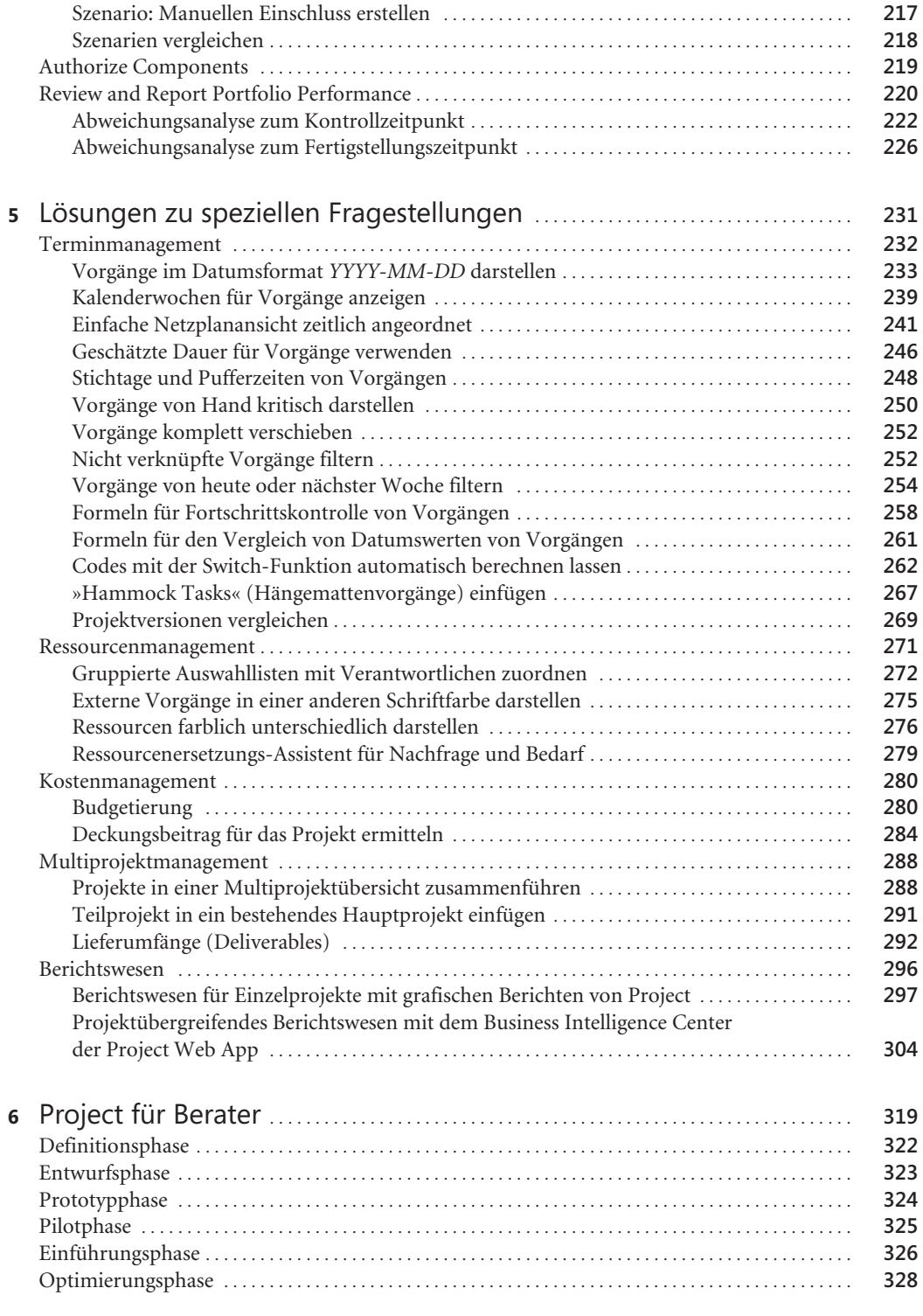

Renke Holert, Microsoft Project 2010 – Das Profibuch, © 2011 O'Reilly Verlag GmbH & Co. KG, ISBN 978-3-86645-448-4

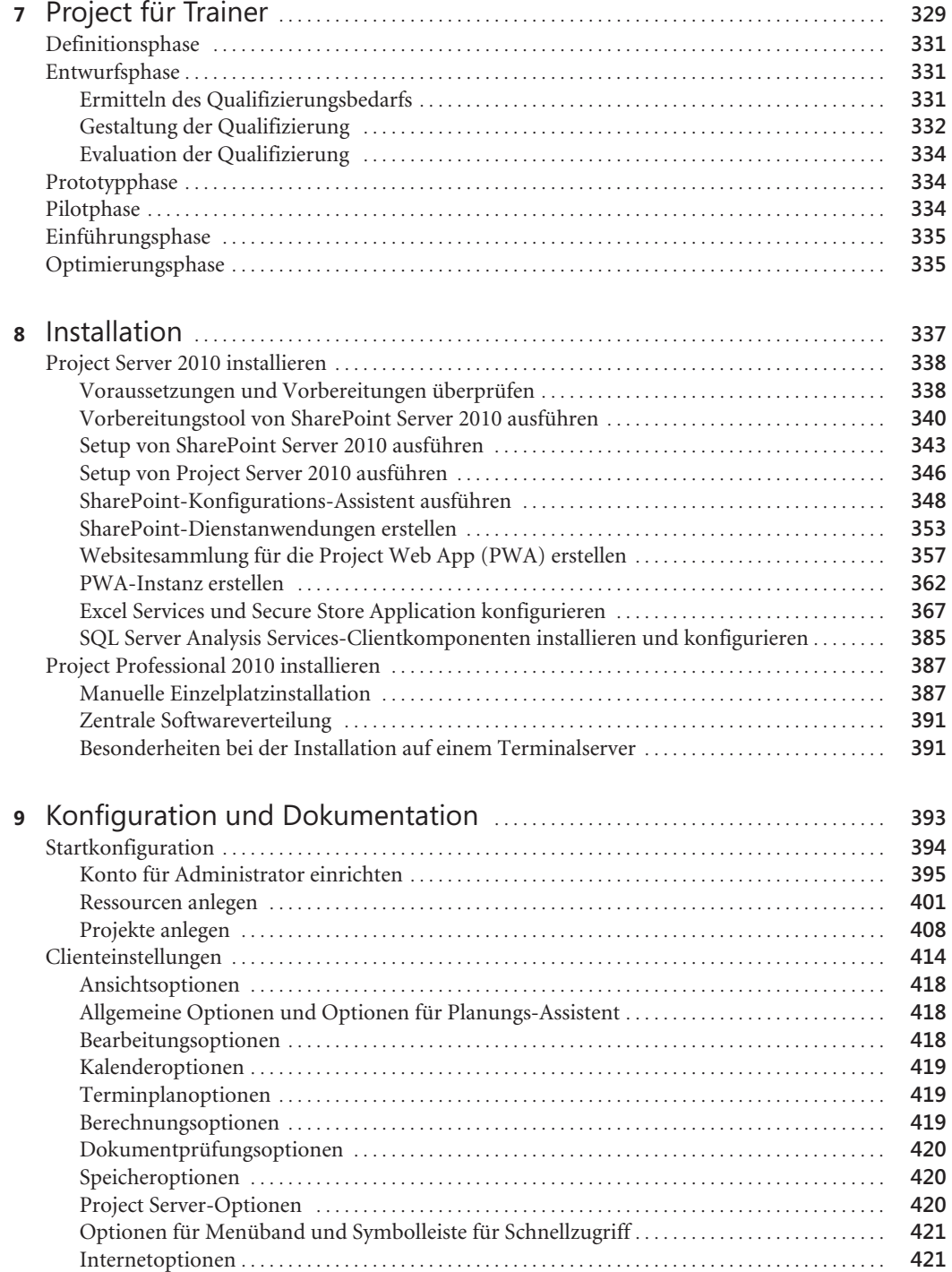

**8**

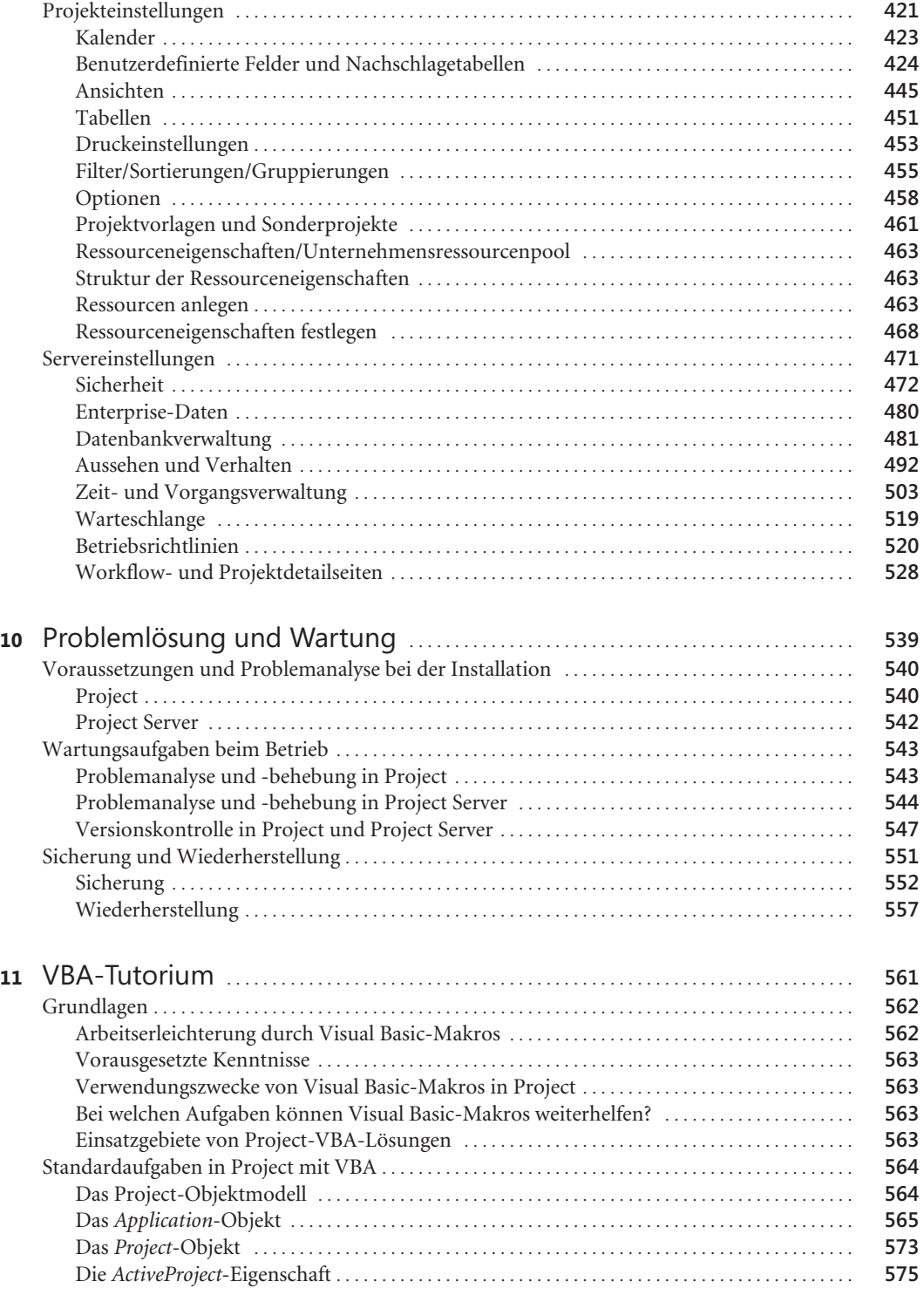

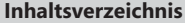

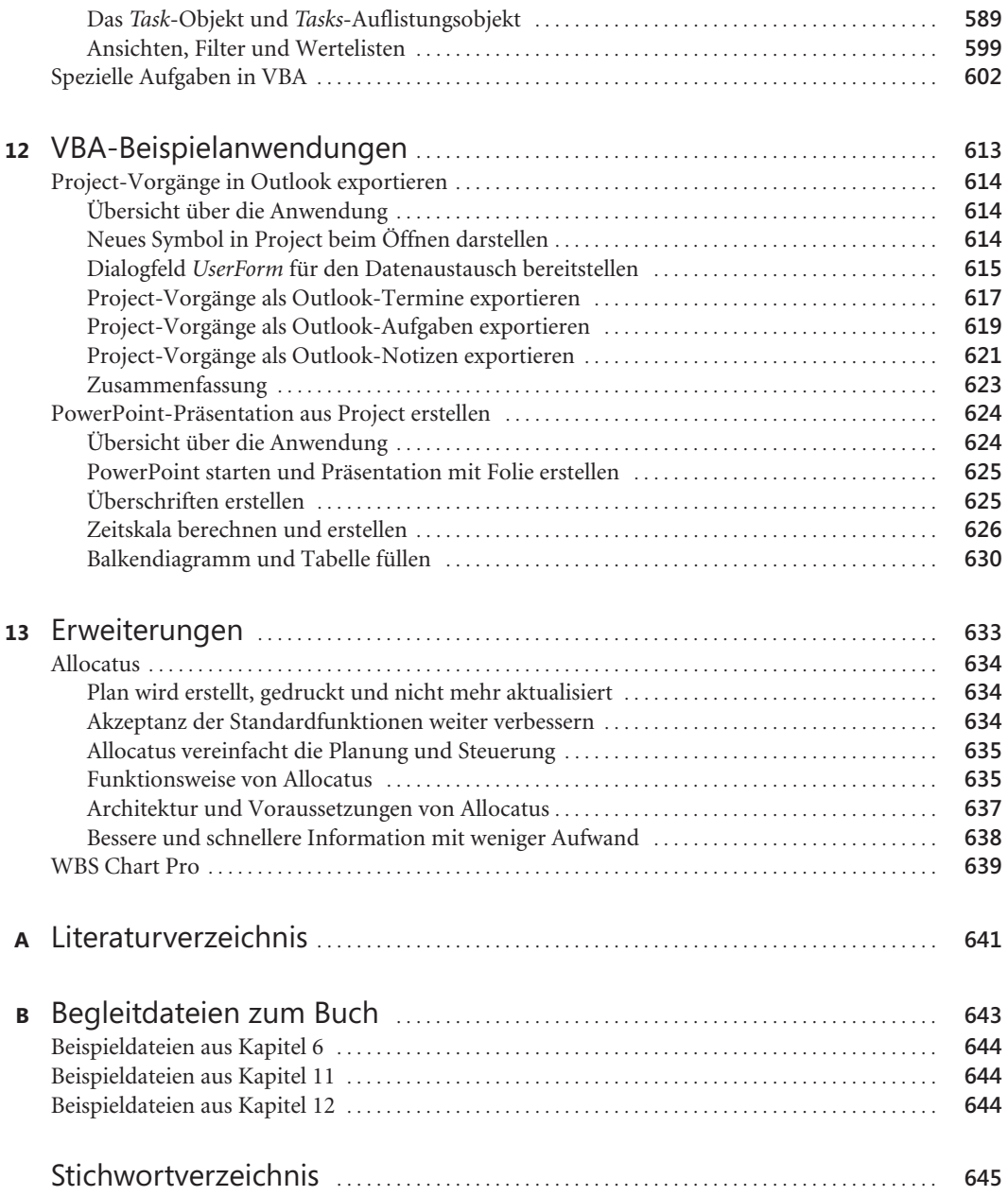